## <span id="page-0-0"></span>Shortest Path in Real Maps

### BRIDGES Team

SIGCSE 2019

### 1 [Presentation of the Problem and Overview](#page-2-0)

- 2 [An Data Structures/Algorithm problem](#page-4-0)
- 3 [Variants and Reflection](#page-10-0)

#### <span id="page-2-0"></span>Algorithms

- **IDENTIFY CLOSEST VETTEX to coordinate.**
- **Compute Single Source Shortest Path.**
- **•** Highlight distances.
- Follow and Highlight path.

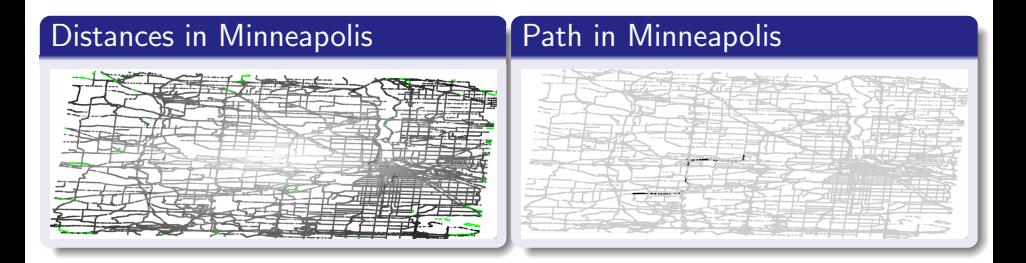

#### Engagement

Enables student to get maps for any location. Access real data of sizable scale. Build a real application.

#### Getting Maps (through Open Street Map)

```
DataSource ds (&bridges);
OSMData osm_data = ds.getOSMData("minneapolis");
GraphAdjList<int, OSMVertex, double> graph;
osm_data.getGraph (&graph);
```
#### Styling Graphs

ElementVisualizer\* elvis = graph.getVertex(vertID)->getVisualizer(); elvis->setColor(Color(0,0,0,255));

#### <span id="page-4-0"></span>[Presentation of the Problem and Overview](#page-2-0)

2 [An Data Structures/Algorithm problem](#page-4-0)

[Variants and Reflection](#page-10-0)

# Bird's eye view of the Shortest Path assignment

### Getting the data

Get data from an API into the program.

Topics: API Usage.

## Finding a Source

Identifying the vertex the closest to a coordinate. Topics: For loops/Reduction, Spatial Data Structure.

#### Single Source Shortest Path

Computing distance from a source to all vertices. Topics: Dijkstra Graph Algorithms.

#### Single Pair Shortest Path

Identifying the path between a source and a destination. Topics: Graph Algorithms, Pointer Chasing.

BRIDGES (SIGCSE 2019) [OSM Shortest Path](#page-0-0) 6 / 13

Get a graph from an API into the program, and visualize it.

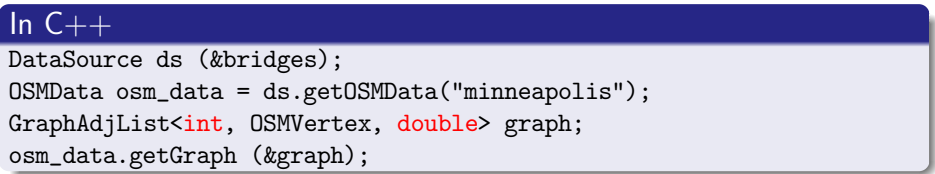

#### In Java

OsmData osm\_data = bridges.getOsmData("uncc\_campus"); GraphAdjList<Integer, OsmVertex, Double> graph = osm\_data.getGraph ();

#### In Python

osm\_data = data\_source.get\_osm\_data("uncc\_campus")

 $gr = osm\_data.get\_graph()$ 

# Finding a Source (Topics: For Loops, Quad Trees)

Find the vertex the closest to the center of the map, and style it.

#### In  $C++$

```
const OSMVertex& vertdata = graph.getVertexData(vertID);
vertdata.getLatitude(); // vertdata.getLongitude();
graph.getVisualizer(vertID)->setColor(Color(255,0,0,255));
```
#### In Java

```
OsmVertex v = graph.getVertex(i).getValue();
double d1 = v.getLatitude(); // v.getLongitude()
ElementVisualizer elvis = graph.getVertex(root).getVisualizer();
elvis.setColor(new Color(255, 0, 0, 1.0));
```
#### In Python

```
theosmvertex = gr.get\_vertex(k).get\_value()vlat = theosmvertex.latitude # .longitude
gr.get_visualizer(vertID).set_color(0,0,0)
```
Dijkstra's algorithm is a good algorithm for student to implement. Opens questions about Priority Queues. (Scaffolded here.) Style as a function of distance.

#### In  $C++$

std::unordered\_map<int, double> distance; dijkstra(graph, source, distance);

#### In Java

HashMap<Integer, Double> distance= new HashMap<Integer, Double>(); dijkstra(graph, closest, distance);

#### In Python

 $distance = dijkstra(gr,root)$ 

# Single Pair Shortest Path (Topics: Graph Algorithms)

Modify Dijkstra's implementation to add parent pointer. Find a destination. Style the graph to show the path.

### In  $C++$

ElementVisualizer\* elvis = graph.getVertex(vertID)->getVisualizer(); elvis->setColor(Color(0,0,0,255)); LinkVisualizer\* livis = graph.getLinkVisualizer(src, dest);

if (livis != nullptr) livis->setColor(Color(0,0,0,255));

#### In Java

ElementVisualizer elvis = graph.getVertex(vertID).getVisualizer(); elvis.setColor(0, 0, 0, 1.0f);

- try { LinkVisualizer livis = graph.getLinkVisualizer(from, to); livis.setColor(0, 0, 0, 1.0f);
- } catch (Exception e) {} //exception is thrown no (from,to) edge

## In Python

gr.get\_visualizer(vertID).set\_color(0,0,0)

gr.get\_link\_visualizer(v, nei).set\_color(0, 0, 0, 1.0)

BRIDGES (SIGCSE 2019) [OSM Shortest Path](#page-0-0) 10 / 13

### <span id="page-10-0"></span>[Presentation of the Problem and Overview](#page-2-0)

[An Data Structures/Algorithm problem](#page-4-0)

#### 3 [Variants and Reflection](#page-10-0)

## Spatial queries

- **o** Linear Search
- Quad trees
- $\bullet$   $k$ -d trees

## Priority queues

- **•** Sorted Arrays
- Min-Heap
- **•** Fibonnacci Heap

#### Different Size

- **•** Campus
- **•** Downtown
- Whole City
- **O** Metro Area

#### Other Problems

**•** Spanning Tree

## <span id="page-12-0"></span>Questions from the room?